Using Google MAPS Street View on your DESKTOP and creating hyperlinks 1. Use the search bar to type in the location you are looking for Pantheon Royal Suite with free breakfast Polished pick with the pantheon rome Sign in iconic city views Hostaria Pantheon Piazza della Rotonda L'Antica Salumeria Albergo Del Senato Armando al Pantheon -Taverna de Elegant hotel with free breakfast ( Shoe Store arks Shop - Asak Co. Make in the art of souvenir 🙆 La Sacrestia La Sagrestia Ristora Pantheon **Directions** 4.7 ★★★★ 30,094 reviews Stationery Store Replay Di Rienzo Cafè Bottega Del Pantheon Monument Ice Cream Shop Cremeria Monteforte (A) Linens Store Gioren 88 lero Via della Rotonda SAVE NEARBY SEND TO YOUR SHARE Via della Minerv PHONE Pantheon Landmark Roman Jeweler church & historic tombs Istituto N Ouroboros Gioiellificio Caffè Minerva Per La G Iconic temple built circa 118 to 125 A.D. with a dome & Renaissance tombs, including Raphael's. Stationery Store Cartoleria N Pizza Restaurant Pantheon dal 1910 Pantha Rei Piazza della Rotonda, 00186 Roma RM, Italy zetto di di Spoleto Miscellanea beniculturali.it Basilica di Nettuno Library Bibliotec +39 06 6830 0230 della Republica acanza Romana Leather Goods Store Sant'Eustachio MANCINI LEATHER Opens at 8:30 AM V Perfume Store Since 1918 SUGGEST AN EDIT Antica Cartotecnica Trattoria Dai Tre Formula One Shop Obelisco della Minerva Amici Al Pantheon Pontificia Accademia Popular times Saturdays -0 Ecclesiastica Music Store Caffe Santa Chiara Strumenti Musicali

Dress Store

Pepita Store

Google

Ditta Annibale

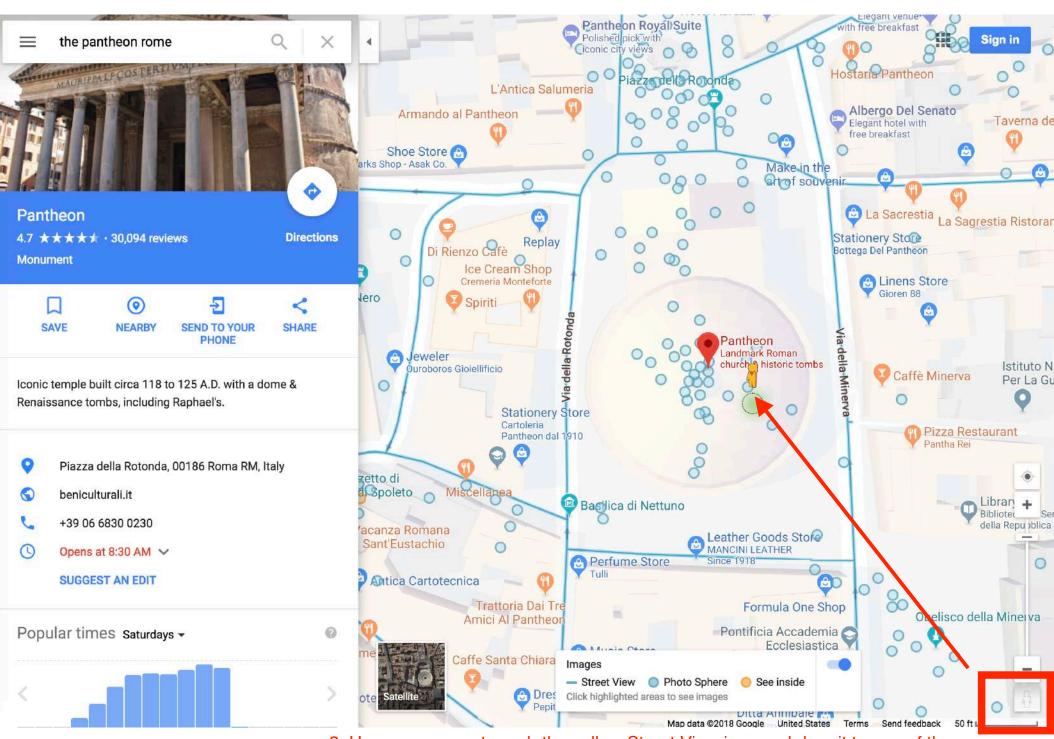

2. Use your cursor to grab the yellow Street View icon and drag it to one of the blue dots to start exploring. Drop it (release your cursor) on a point.

3. Based on where you land, an image from inside your location will pop-up. To share your view/image, click on the three dots, and select "Share or embed image."

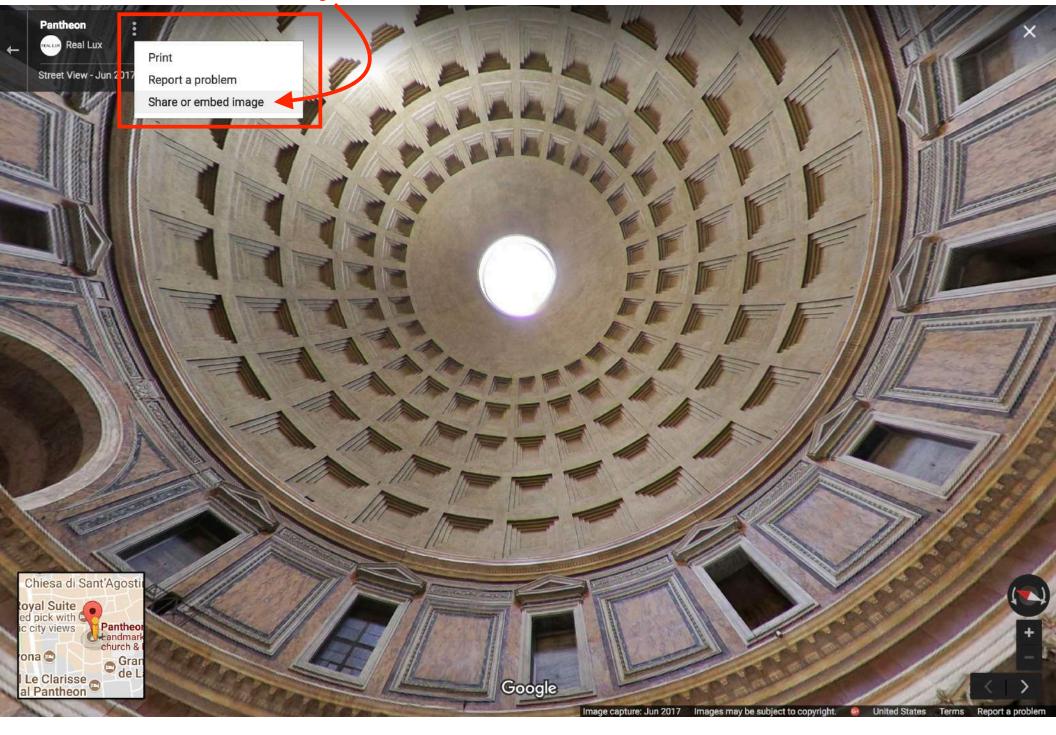

4. A link will appear inside this box. Highlight it, and right-click to copy the link.

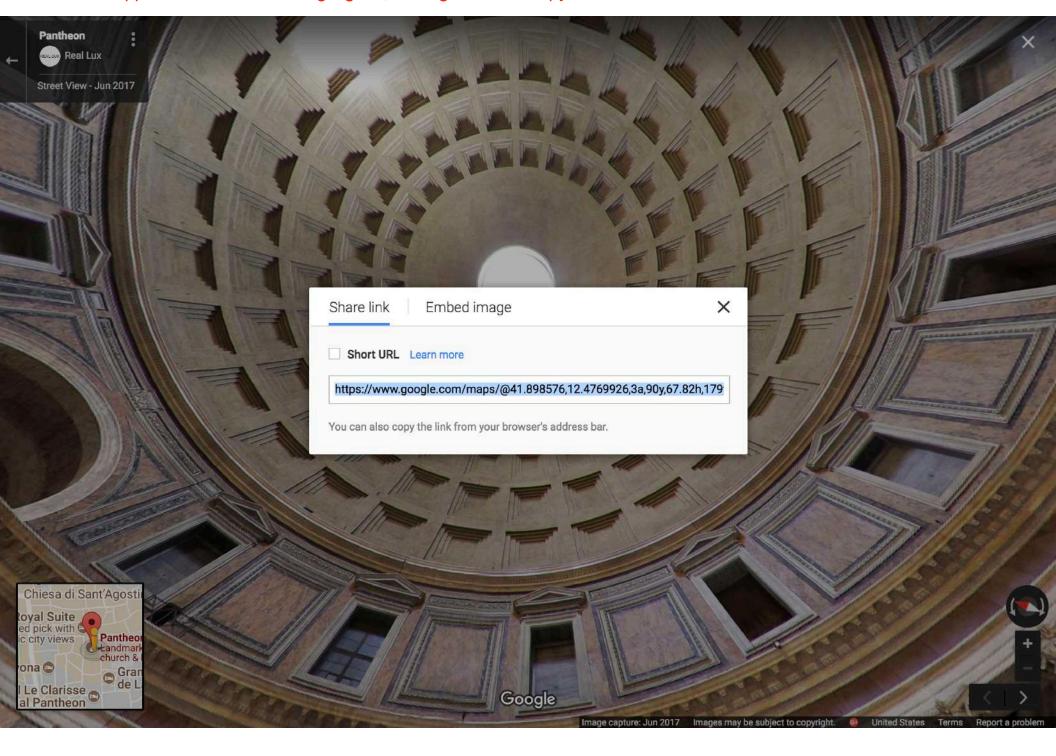

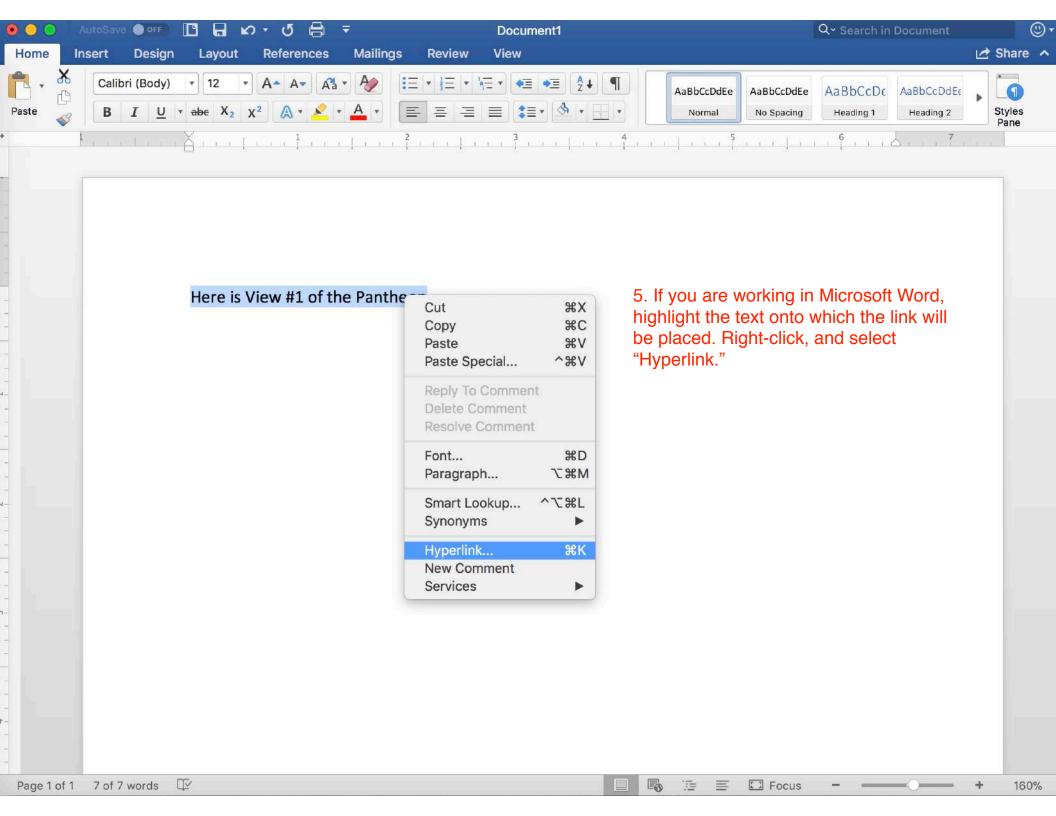

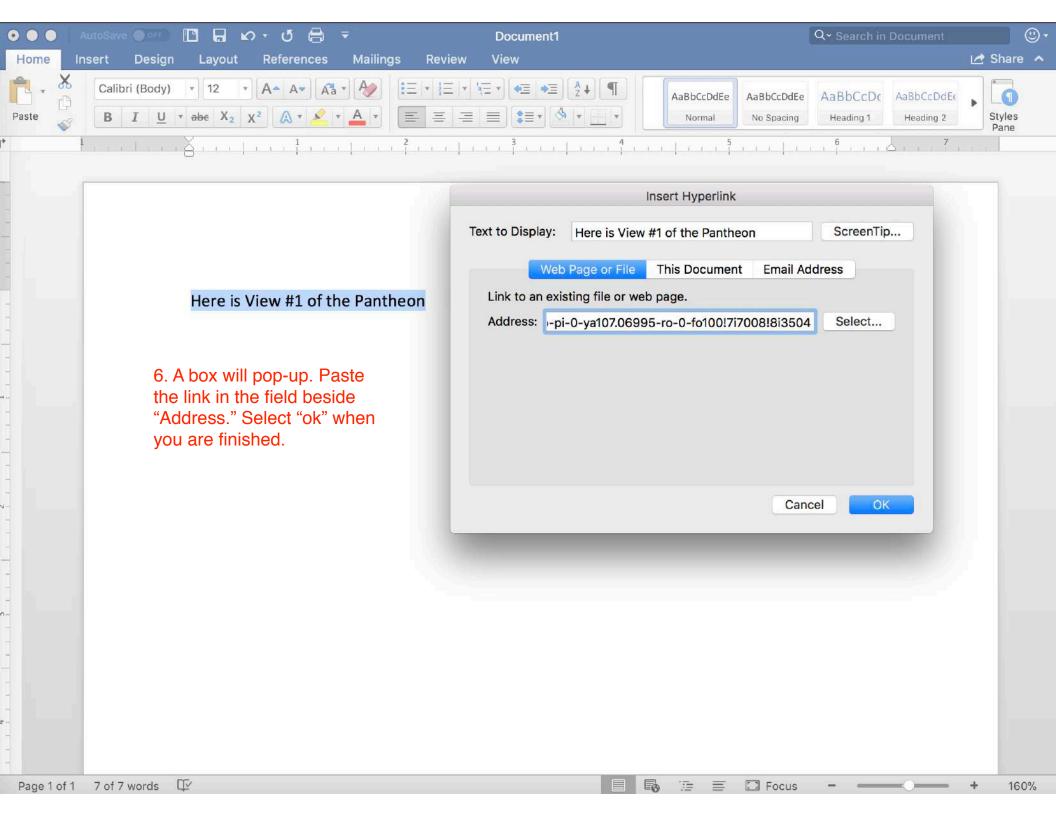

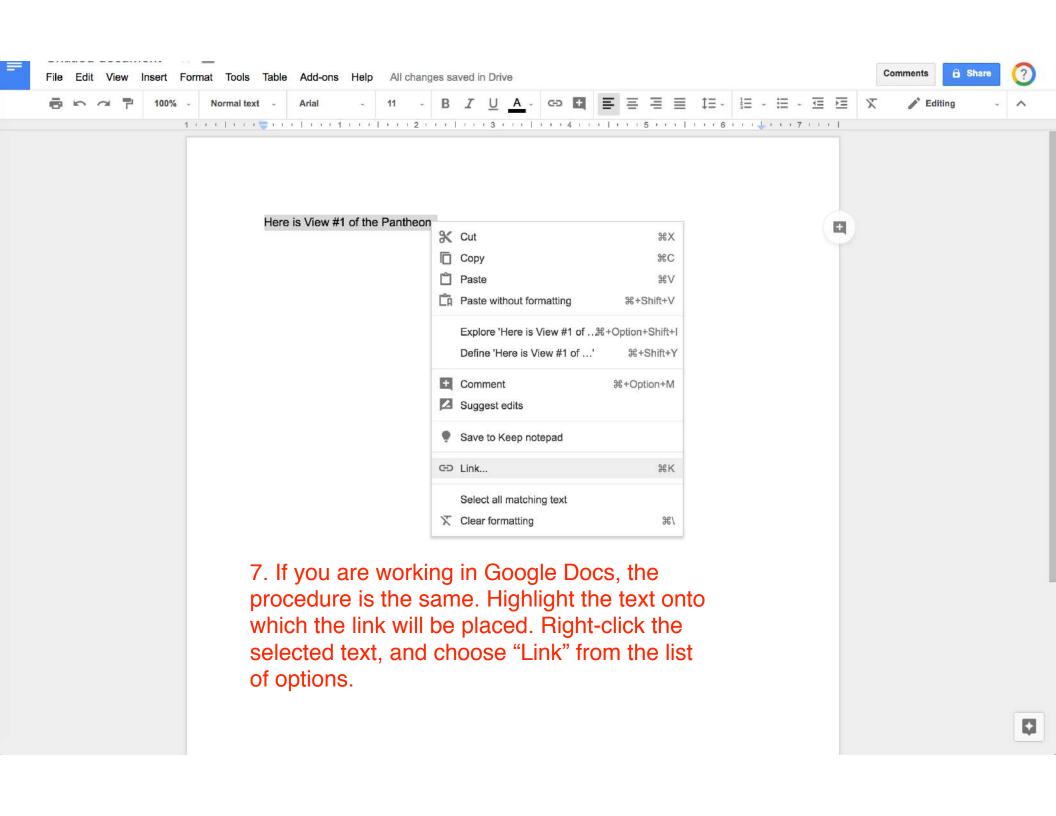

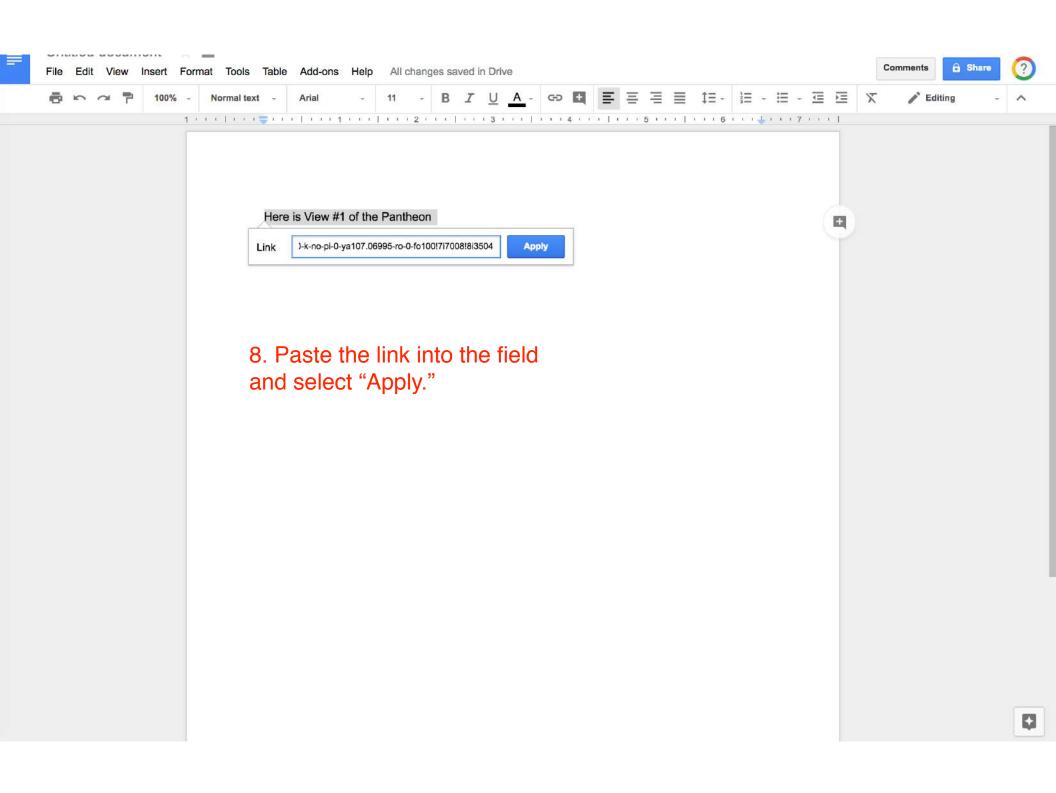

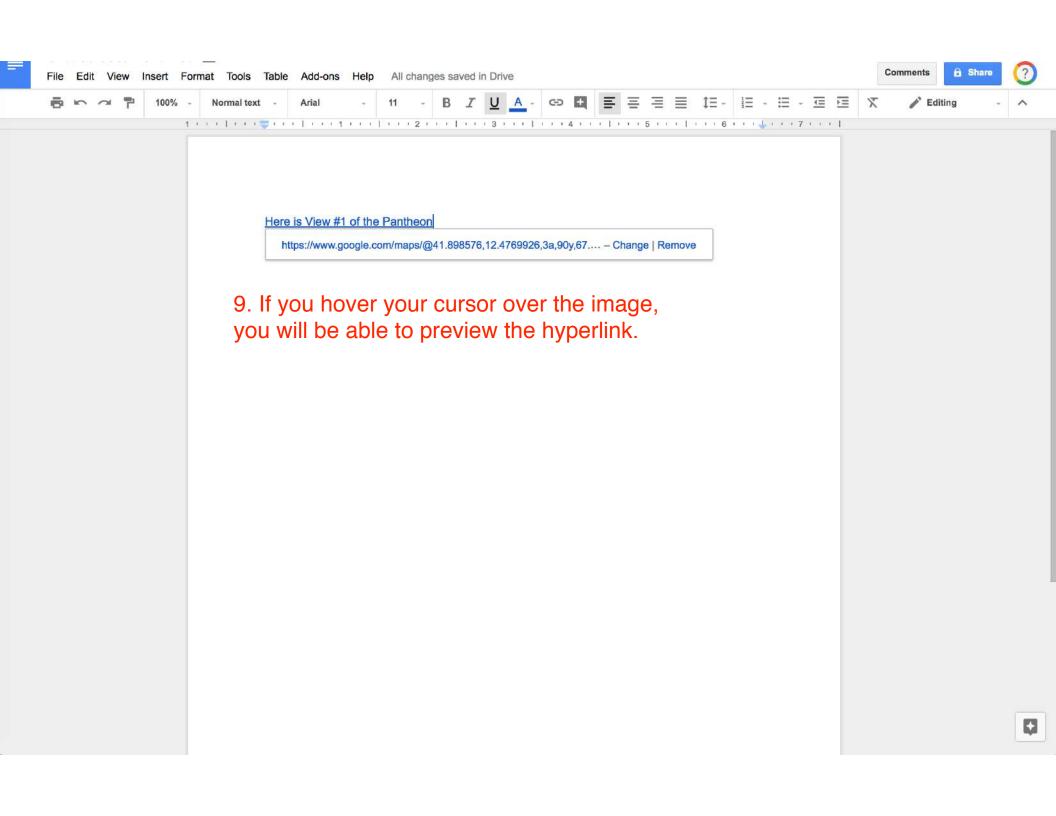